## Package 'lehdr'

November 27, 2023

Type Package

Title Grab Longitudinal Employer-Household Dynamics (LEHD) Flat Files

Version 1.1.3

Maintainer Jamaal Green <jamaal.green@gmail.com>

Description Designed to query Longitudinal Employer-Household Dynamics (LEHD) workplace/residential association and origin-destination flat files and optionally aggregate Census block-level data to block group, tract, county, or state. Data comes from the LODES FTP server <[https:](https://lehd.ces.census.gov/data/lodes/LODES8/) [//lehd.ces.census.gov/data/lodes/LODES8/](https://lehd.ces.census.gov/data/lodes/LODES8/)>.

**Depends** R  $(>= 4.0.0)$ 

License MIT + file LICENSE

Encoding UTF-8

Imports readr, rlang, stringr, glue, httr2, dplyr, magrittr

**Suggests** testthat  $(>= 3.0.0)$ , knitr, rmarkdown, devtools, pacman

VignetteBuilder knitr

RoxygenNote 7.2.3

URL <https://github.com/jamgreen/lehdr/>

BugReports <https://github.com/jamgreen/lehdr/issues/>

#### Config/testthat/edition 3

NeedsCompilation no

Author Jamaal Green [cre, aut], Liming Wang [aut], Dillon Mahmoudi [aut], Matthew Rogers [ctb], Kyle Walker [ctb]

Repository CRAN

Date/Publication 2023-11-27 14:30:06 UTC

### <span id="page-1-0"></span>R topics documented:

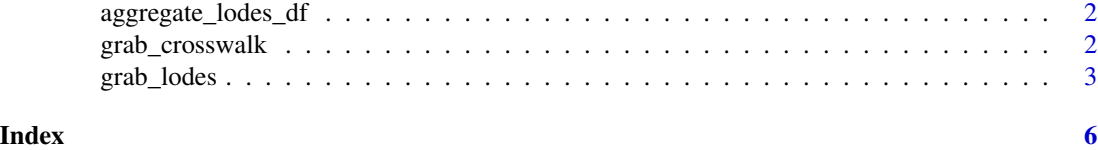

aggregate\_lodes\_df *Aggregate data to a certain level dictated by inputs. Internal function.*

#### Description

Helper function for lehdr which aggregates block geographies based on the block id.

#### Usage

```
aggregate_lodes_df(lehdr_df, geoid_to, aggname)
```
#### Arguments

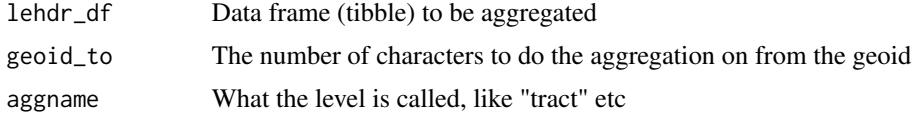

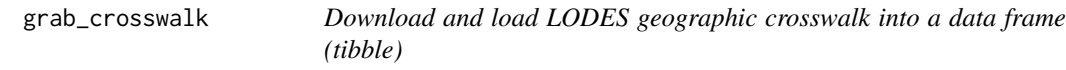

#### Description

Download LODES geographic crosswalk

#### Usage

```
grab_crosswalk(
 state,
 download_dir = normalizePath(file.path(tools::R_user_dir("lehdr", which = "cache")),
    mustWork = FALSE)
)
```
#### Arguments

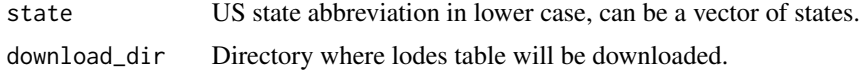

<span id="page-2-0"></span>grab\_lodes 3

#### Value

a dataframe (tibble) geographic crosswalk at the block level

#### Examples

```
# Download and load current geographic crosswalk for Alaska
alaska_xwalk <- grab_crosswalk("VT")
```

```
# Download and load current geographic crosswalk for small states
small_states_xwalk <- grab_crosswalk(c("wy", 'ND', 'SD'))
```

```
grab_lodes Download and load LODES data into a data frame (tibble)
```
#### Description

Download LODES OD, RAC, and WAC tables

#### Usage

```
grab_lodes(
  state,
  year,
  version = c("LODES8", "LODES7", "LODES5"),
  lodes_type = c("od", "rac", "wac"),
  job_type = c("JT00", "JT01", "JT02", "JT03", "JT04", "JT05"),
 segment = c("S000", "SA01", "SA02", "SA03", "SE01", "SE02", "SE03", "SI01", "SI02",
    "SI03"),
  agg_geo = c("block", "bg", "tract", "county", "state"),
  state_part = c("", "main", "aux"),
 download_dir = normalizePath(file.path(tools::R_user_dir("lehdr", which = "cache")),
    mustWork = FALSE),
 use_cache = FALSE
\lambda
```
#### Arguments

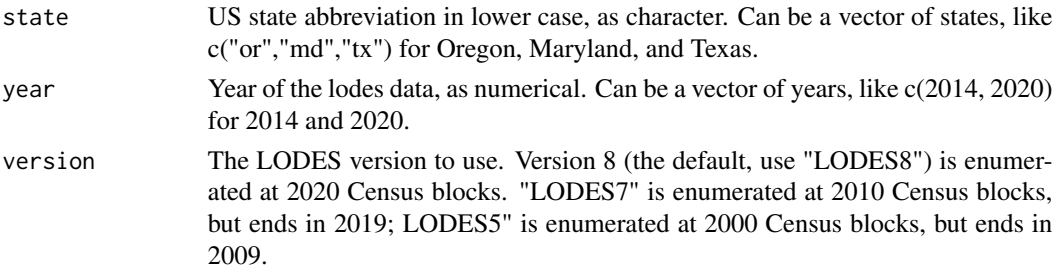

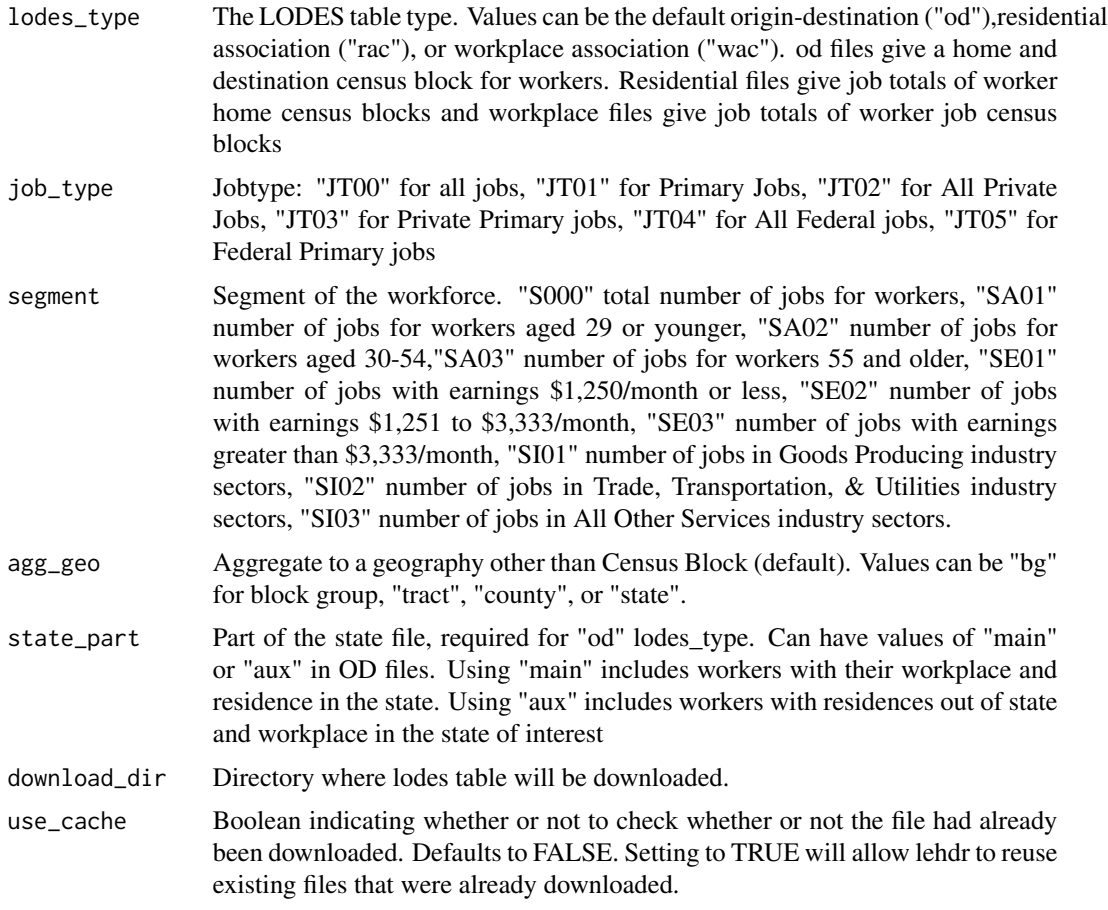

#### Value

a dataframe (tibble) of block or tract level LODES files

#### Examples

```
# download and load 2014 block level O-D data for Vermont
blk_df_or_od <- grab_lodes(state = 'vt', year = 2014, lodes_type = "od", job_type = "JT01",
                        segment = "SA01", state_part = "main")
# download and load 2014 O-D data for Vermont and aggregate
# to the tract level
trt_df_or_od <- grab_lodes(state = 'vt', year = 2014, lodes_type = "od", job_type = "JT01",
                        segment = "SA01", state_part = "main", agg_geo = "tract")
# download and load 2020 RAC data for Vermont and aggregate
# to the tract level
trt_df_or_rac <- grab_lodes(state = 'vt', year = 2014, lodes_type = "rac", job_type = "JT01",
                         segment = "SA01", agg_geo = "tract")
```
# download and load 2020 WAC data for Vermont and aggregate # to the tract level trt\_df\_or\_wac <- grab\_lodes(state = 'vt', year = 2014, lodes\_type = "wac", job\_type = "JT01", segment = "SA01", agg\_geo = "tract")

# <span id="page-5-0"></span>Index

aggregate\_lodes\_df, [2](#page-1-0)

grab\_crosswalk, [2](#page-1-0) grab\_lodes, [3](#page-2-0)